# **ACCELERATING QUANTUM ALGORITHM RESEARCH WITH**

# O. NDIA

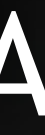

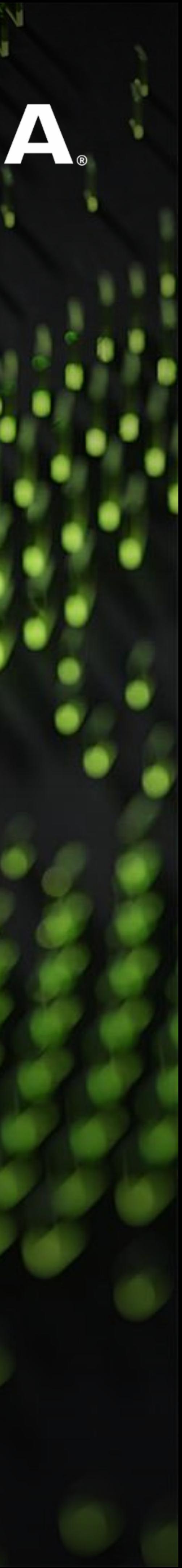

**CUQUANTUM** HPCQC 2021 ALEX MCCASKEY, QUANTUM COMPUTING SOFTWARE ARCHITECT, NVIDIA DECEMBER 16, 2021

e i

## AGENDA

### The need for circuit simulation

cuStateVec and cuTensorNet Latest QAOA Maxcut results

### cuQuantum – an overview and performance benchmarks

Early look at programming cuQuantum for algorithmic research

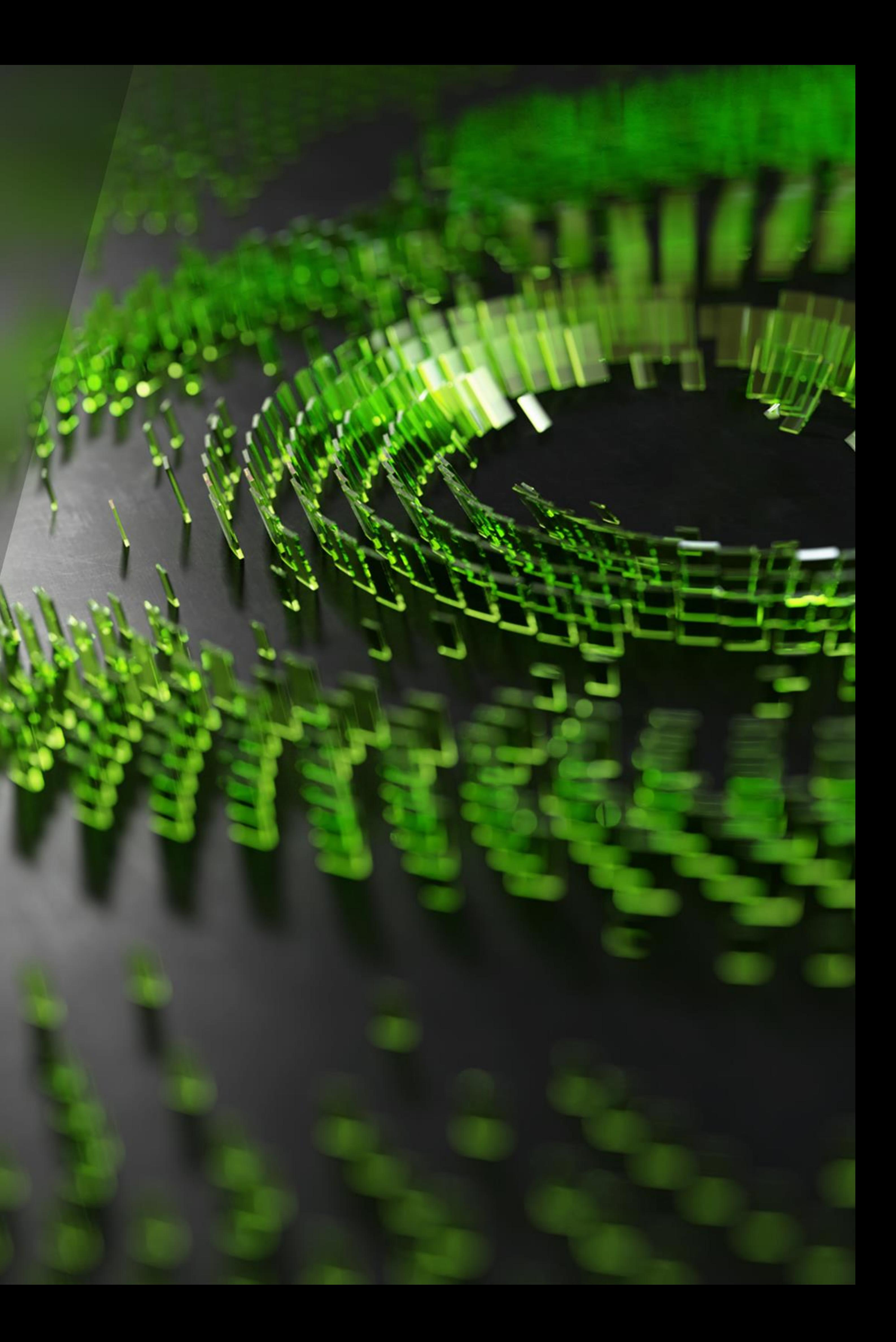

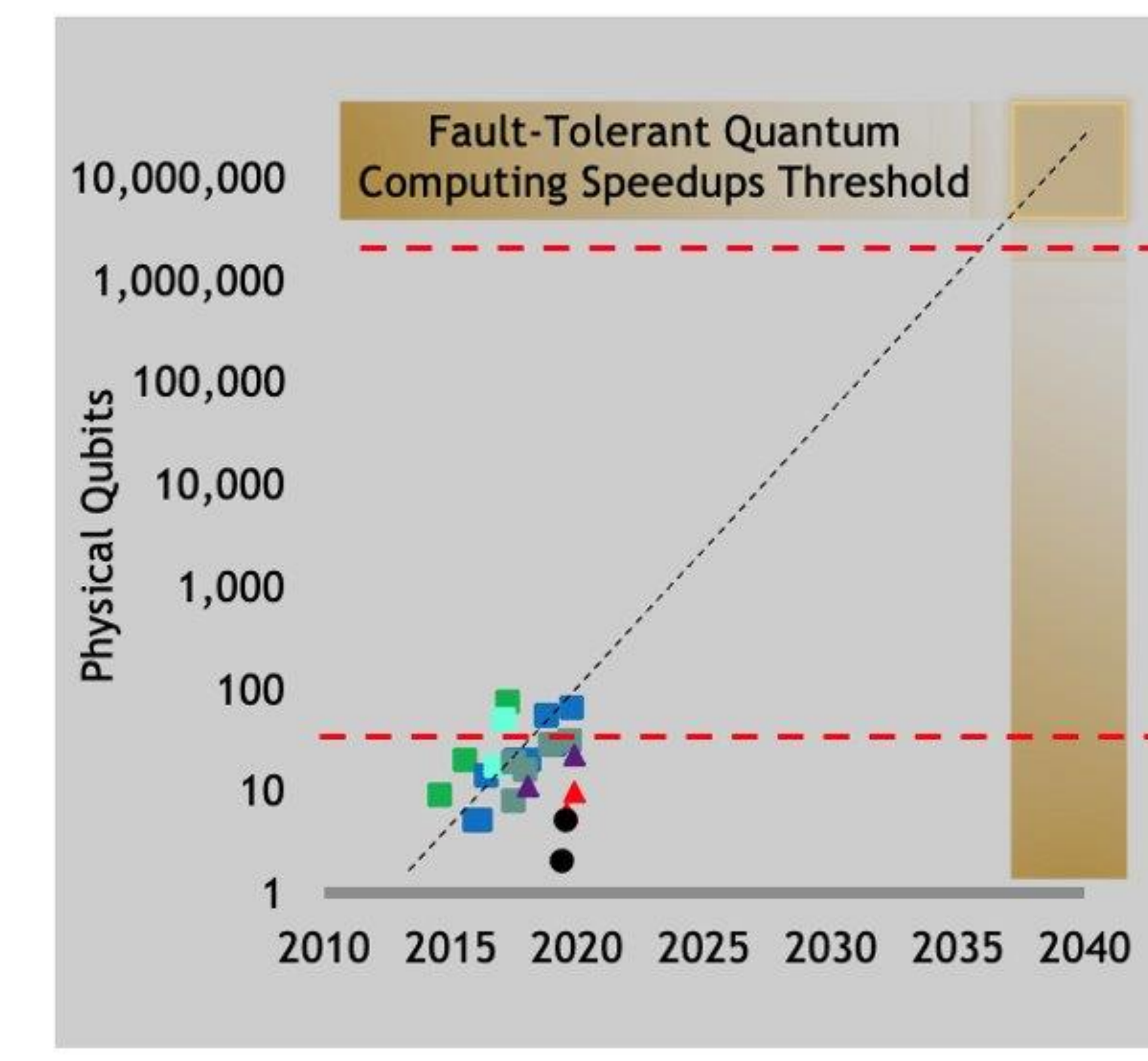

# QC RESEARCH ROADMAP

Large improvements in qubit quantity & quality, error correction, needed for wide adoption

### **Fault-Tolerant QC Era:**

1000:1-10000:1 redundancy for error-corrected logical qubits. [Fowler 2012][Reiher 2016]

Exponential speedups on a limited set of applications with hundreds to thousands of logical qubits (millions of physical qubits).

Active Research: What are the best error correction algorithms?

## Noisy Intermediate Scale Quantum (NISQ) Era:

Quantum gates are noisy, errors accumulate. Qubits lose coherence.

QC hardware will mitigate errors by using tens to hundreds of redundant physical qubits per logical qubit to mitigate errors.

Active Research: Will NISQs have quantum advantage on useful workloads?

**Quantum Supremacy Threshold:** Experimental confirmation of quantum speedup on a well-defined (not necessarily useful) problem.

Qubits and quantum gates are very noisy, hardware not very usable.

Active Research: Can this be simulated efficiently on GPU supercomputers?

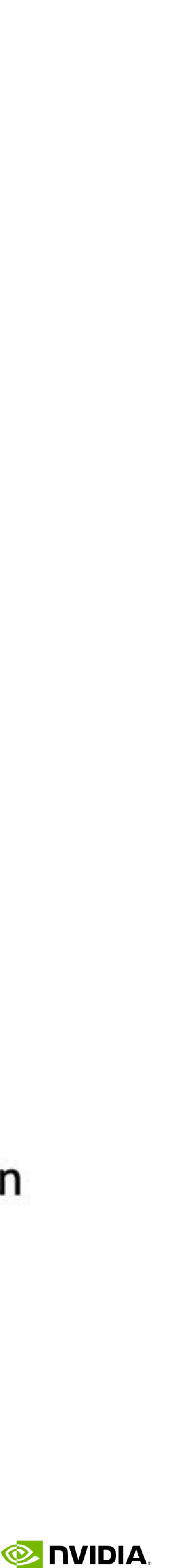

## **GPU-BASED SUPERCOMPUTING IN THE QC ECOSYSTEM** Researching the Quantum Computers of Tomorrow with the Supercomputers of Today

#### **HYBRID CLASSICAL/QUANTUM APPLICATIONS**

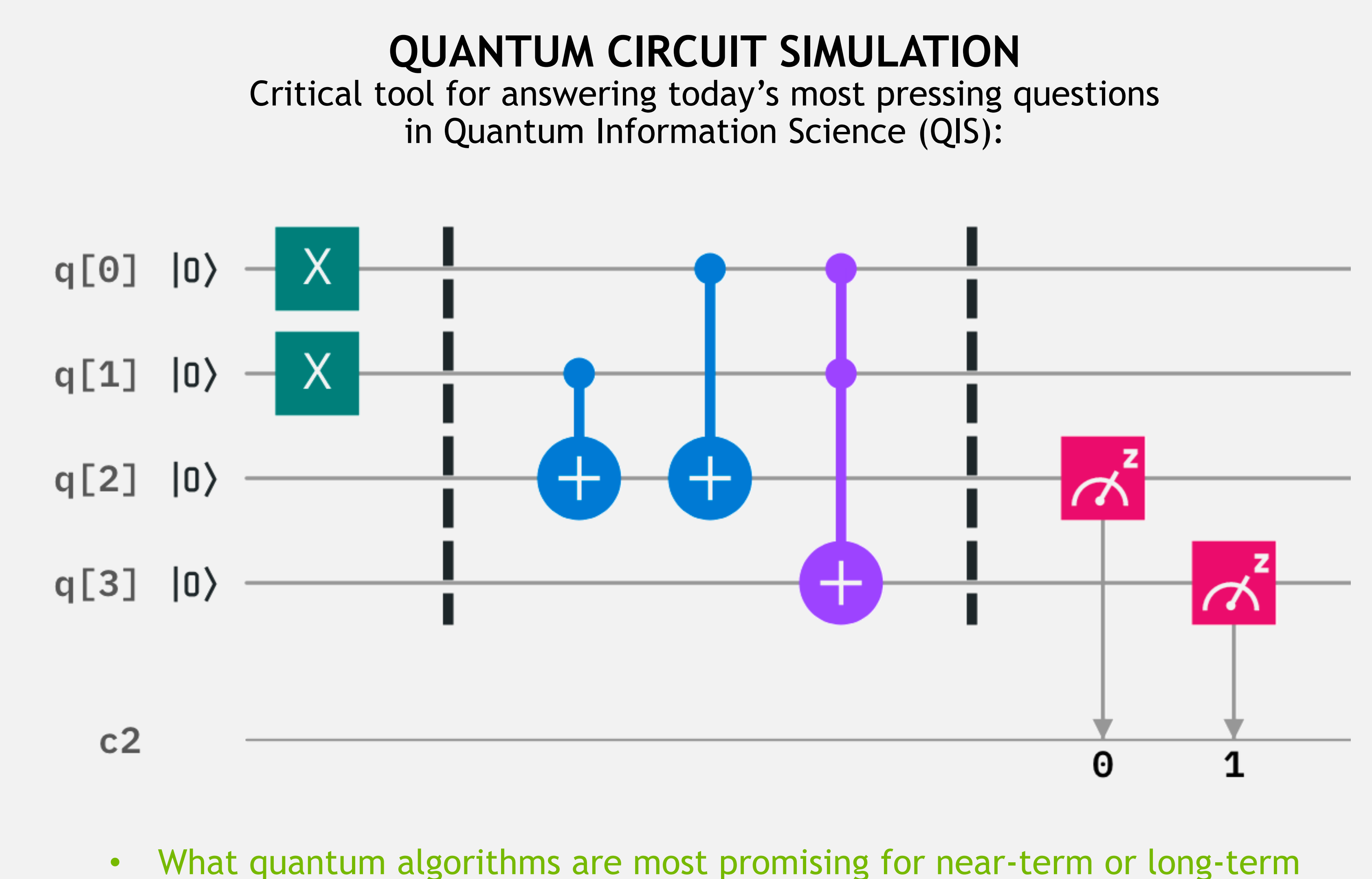

Impactful QC applications (e.g. simulating quantum materials and systems) will require classical supercomputers with quantum co-processors

+

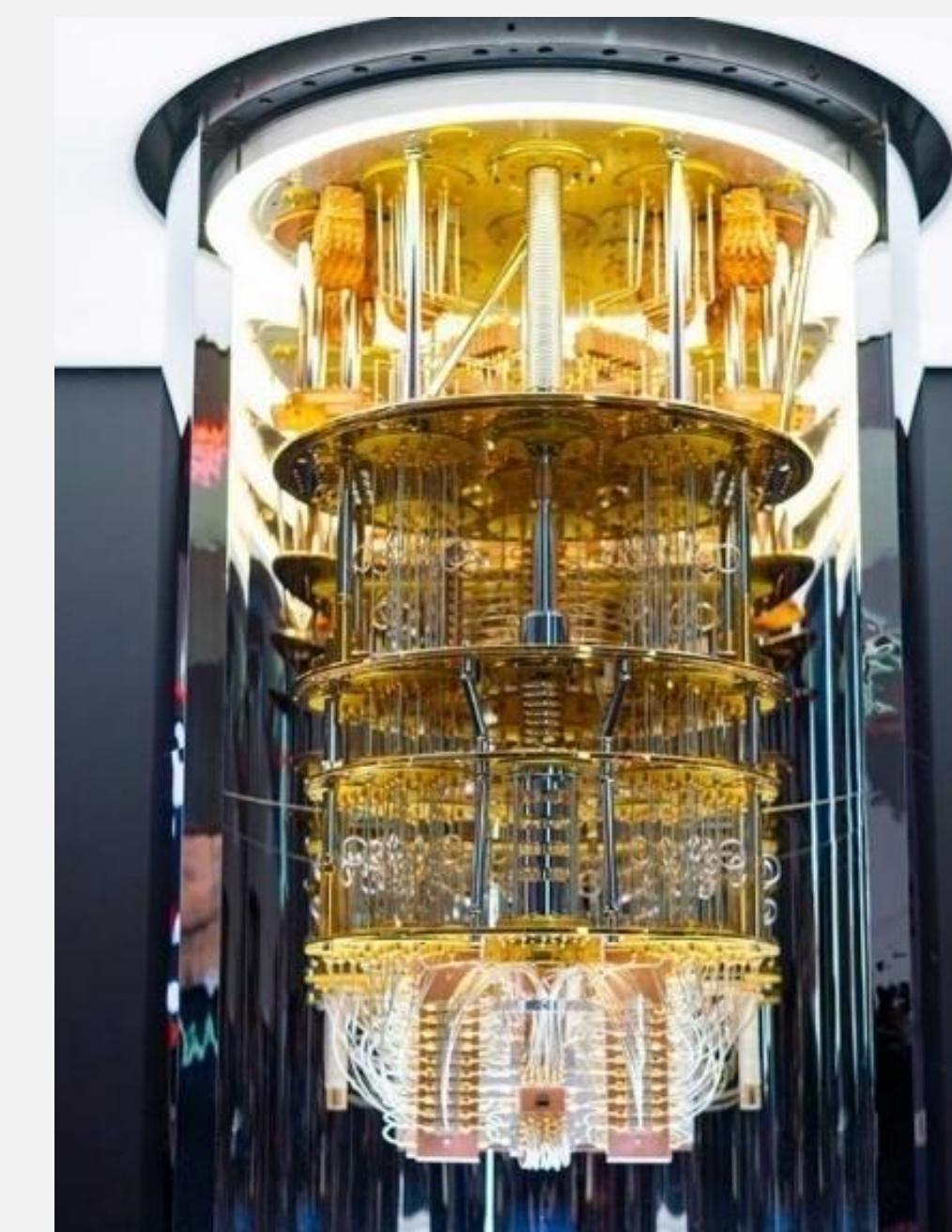

- quantum advantage?
- What are the requirements (number of qubits and error rates) to realize quantum advantage?
- What quantum processor architectures are best suited to realize valuable quantum applications?

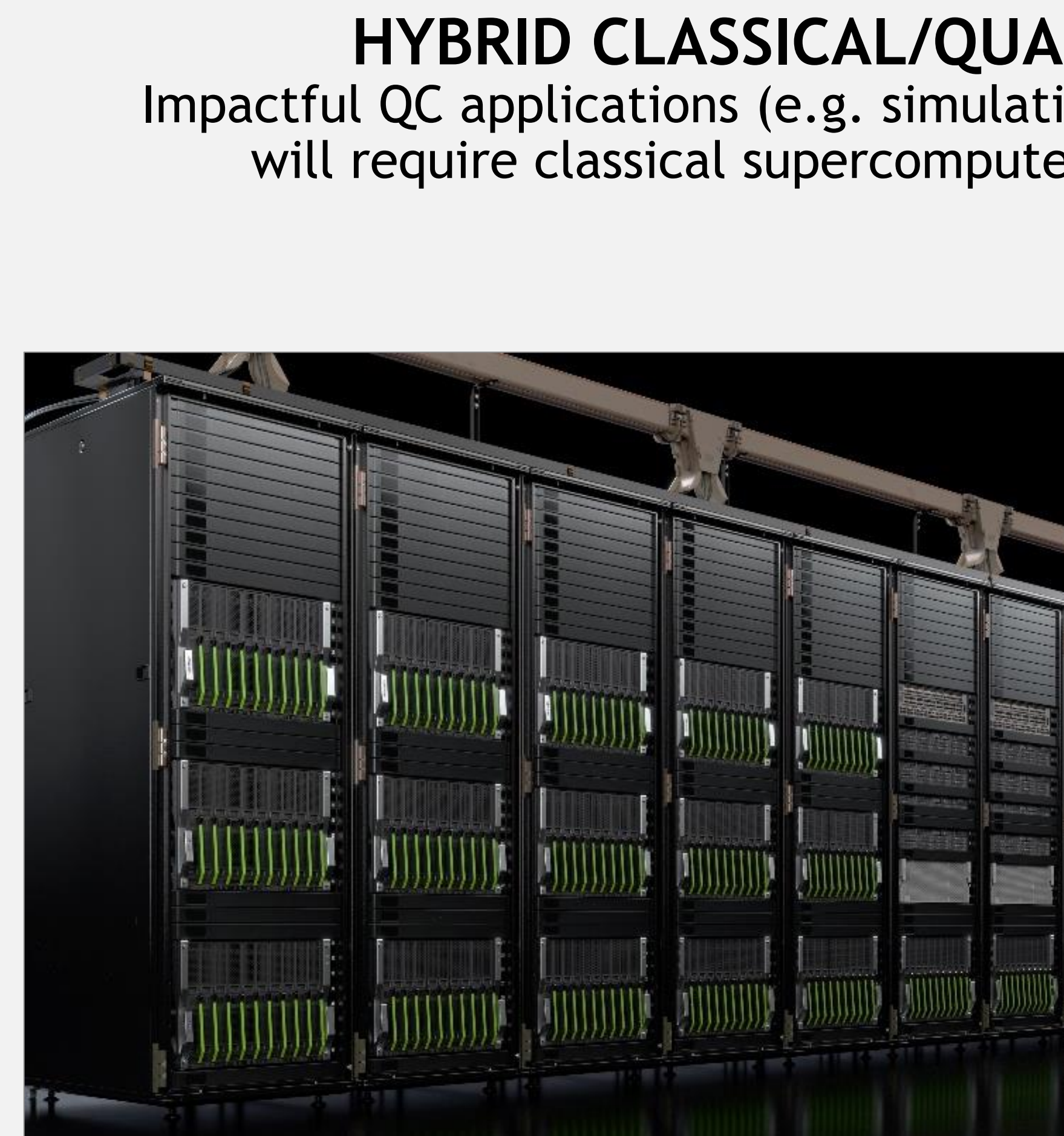

• How can we integrate and take advantage of classical HPC to accelerate hybrid classical/quantum workloads

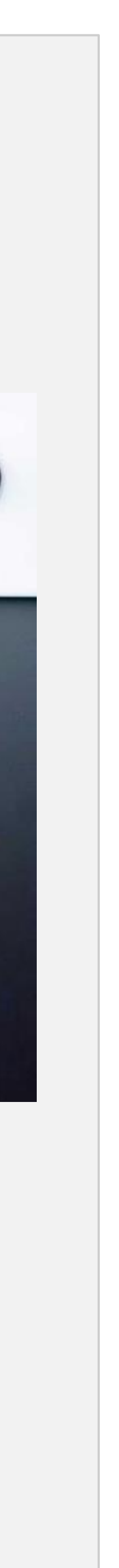

# **QUANTUM CIRCUIT SIMULATION APPROACHES**

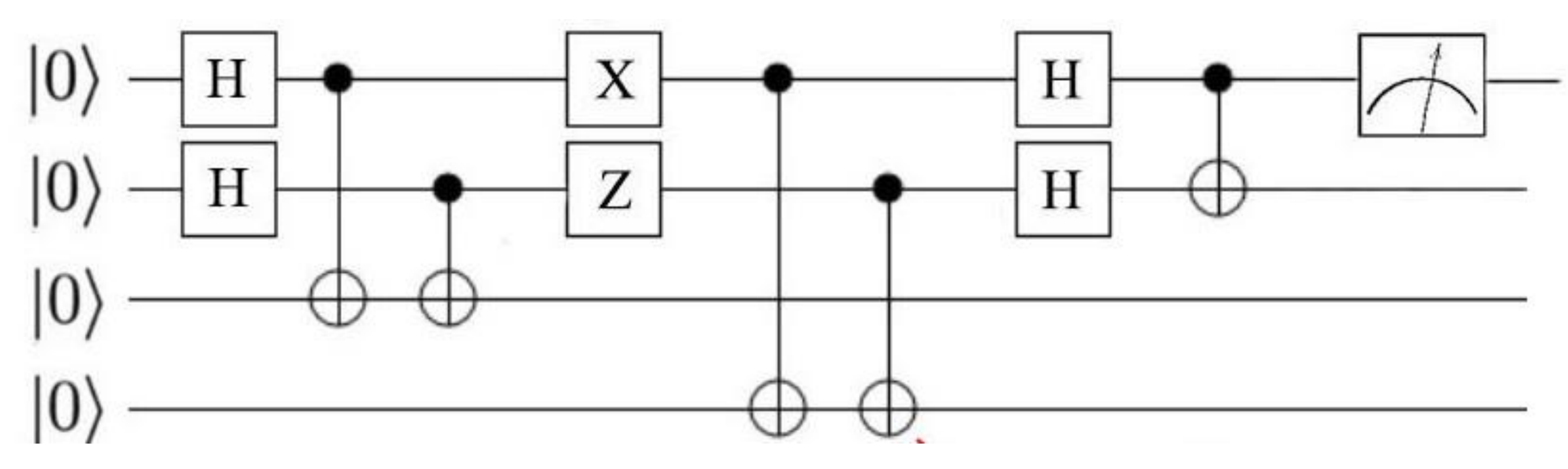

## State vector

### **"Gate-based emulation of a quantum computer"**

- Maintain full 2<sup>n</sup> qubit vector state in memory
- Update all states every timestep, probabilistically sample n of the states for measurement

Use tensor network contractions to dramatically reduce memory for simulating circuits

Memory capacity & time grow exponentially w/ # of qubits practical limit around 50 qubits on a supercomputer

- 
- -
- 

## Tensor network

### **"Only simulate the states you need"**

• Can simulate 100s or 1000s of qubits for many practical quantum circuits

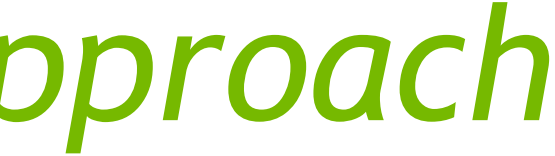

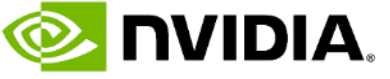

## *GPUs are a great fit for either approach*

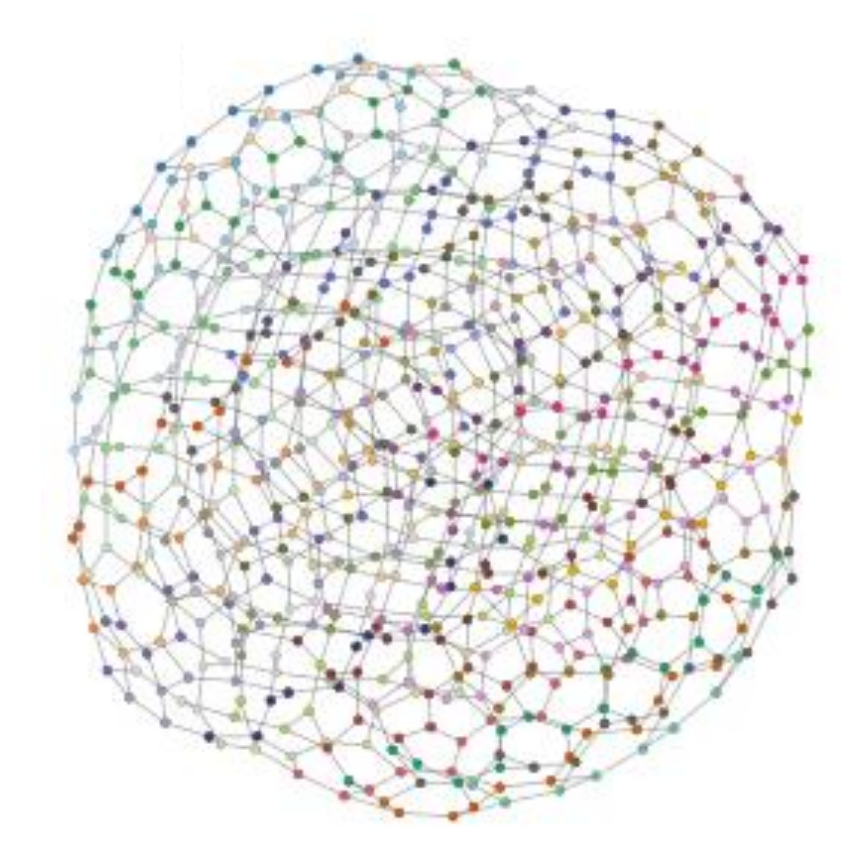

# **Introducing cuQuantum**

## **Example 2 ratio is an SDK of optimized libraries and Figure** tools for accelerating quantum computing workflows

### ▪ cuQuantum is not a:

- **E** Quantum Computer
- **EQuantum Computing Framework**
- **Quantum Circuit Simulator**

## Quantum Computing Frameworks (e.g., Cirq, Qiskit)

QPU

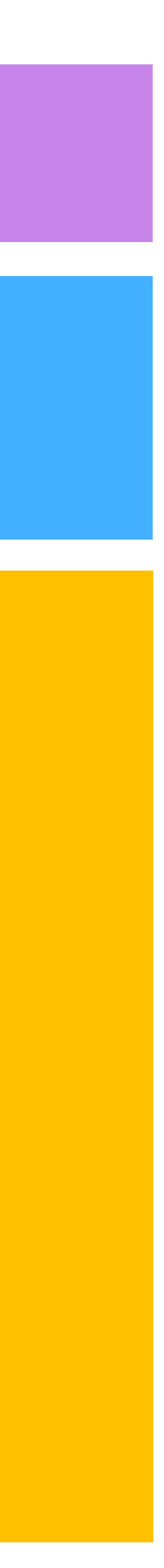

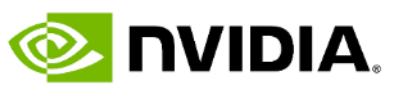

Quantum Circuit Simulators (e.g., Qsim, Qiskit-aer)

cuQuantum

**cuStateVec**

GPU Accelerated Computing

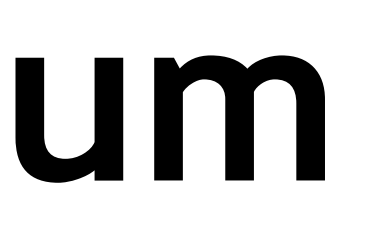

## Quantum Computing Application

**cuTensorNet** …

# **Introducing cuQuantum**

- **Example 2 ration is a platform for quantum computing** research
	- Accelerate Quantum Circuit Simulators on GPUs
	- **E** Simulate ideal or noisy qubits
	- **Enable algorithms research with scale and** performance not possible on quantum hardware, or on simulators today
- Open Beta available now
	- **Integrated with Cirq, Qiskit (December), Pennylane** (January)

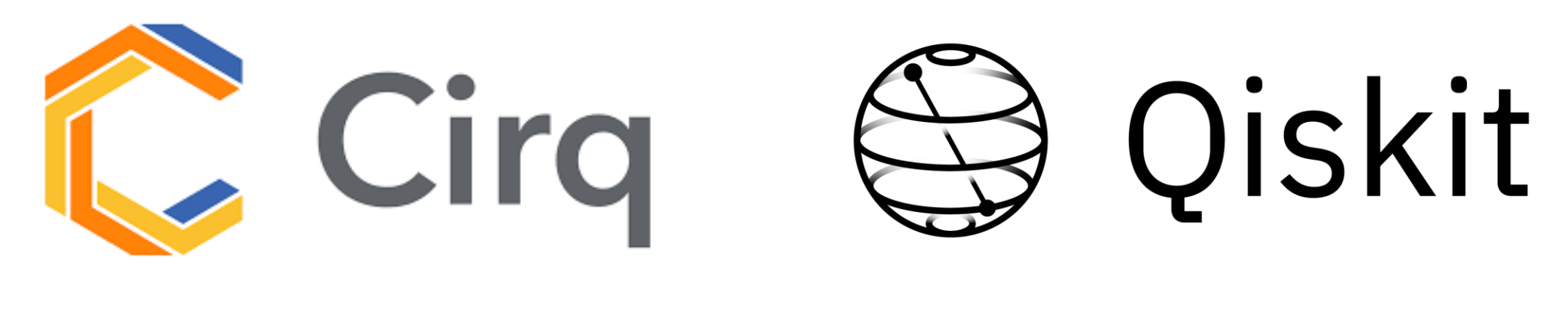

PENNYLANE

Quantum Circuit Simulators (e.g., Qsim, Qiskit-aer)

## Quantum Computing Frameworks (e.g., Cirq, Qiskit)

QPU

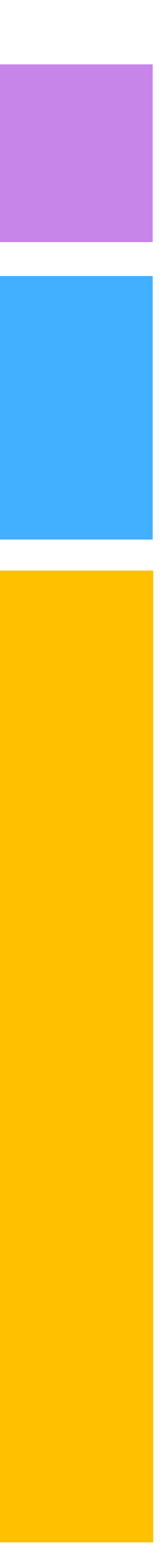

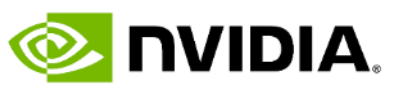

cuQuantum

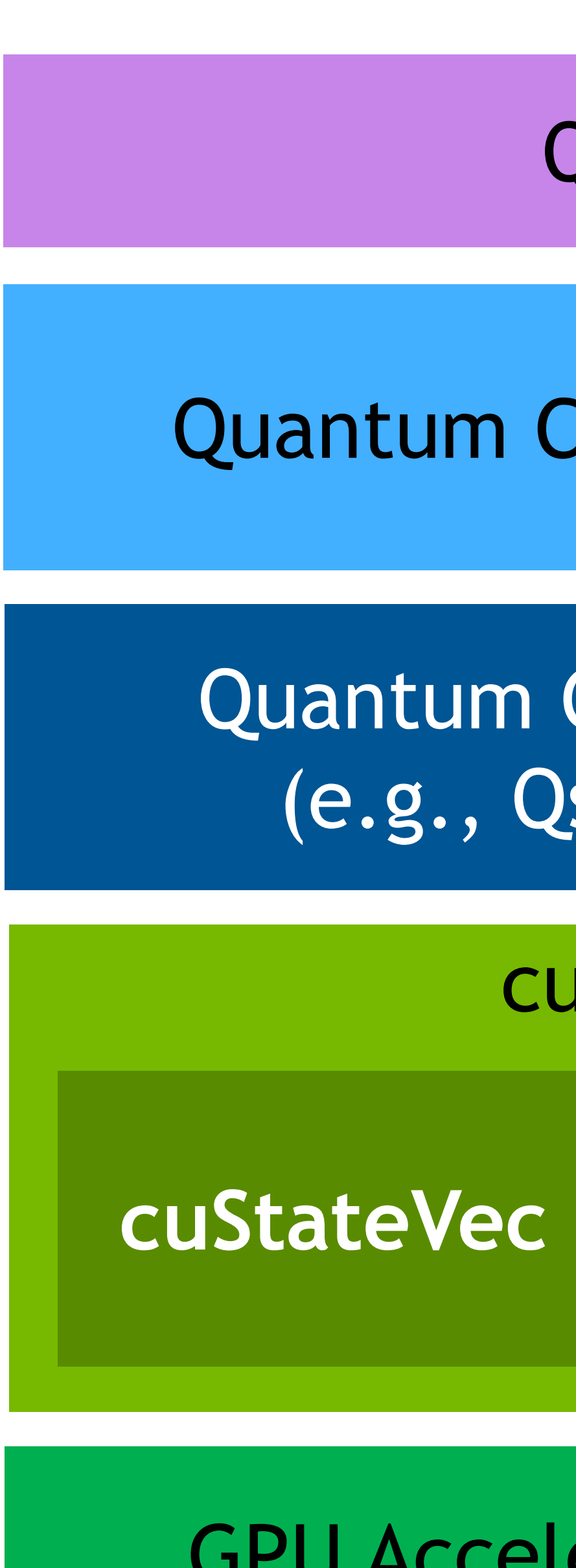

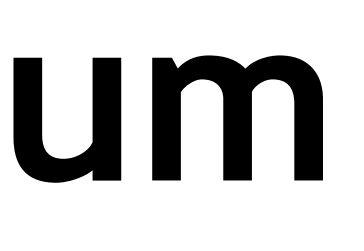

GPU Accelerated Computing

## Quantum Computing Application

**cuTensorNet** …

- **APIs are specifically designed for state vector** simulators, operating 'in-place' to save memory usage
- **Preliminary benchmarks show ~10-20x improvement** over CPU implementations with a single GPU
- Covers common use cases including:
	- Measurement on a Z-product basis
	- Batched single qubit measurement
	- 3) Apply gate matrix (facilitates gate fusion)
	- 4) Apply exponential of Pauli matrix product
	- 5) Expectation using matrix as observable
	- 6) Sampling
	- Apply general permutation matrix
	- 8) Apply diagonal matrix
	- 9) Expectation on Pauli basis
	- 10) State vector segment extraction
	- 11) …

## apply quantum gates to change the quantum state (qubits) quantum registers (qubits) q<sub>0</sub> quantum registers  $q_{1}$  $q_2$ <u>из</u> registers (bits) sical<br>sters

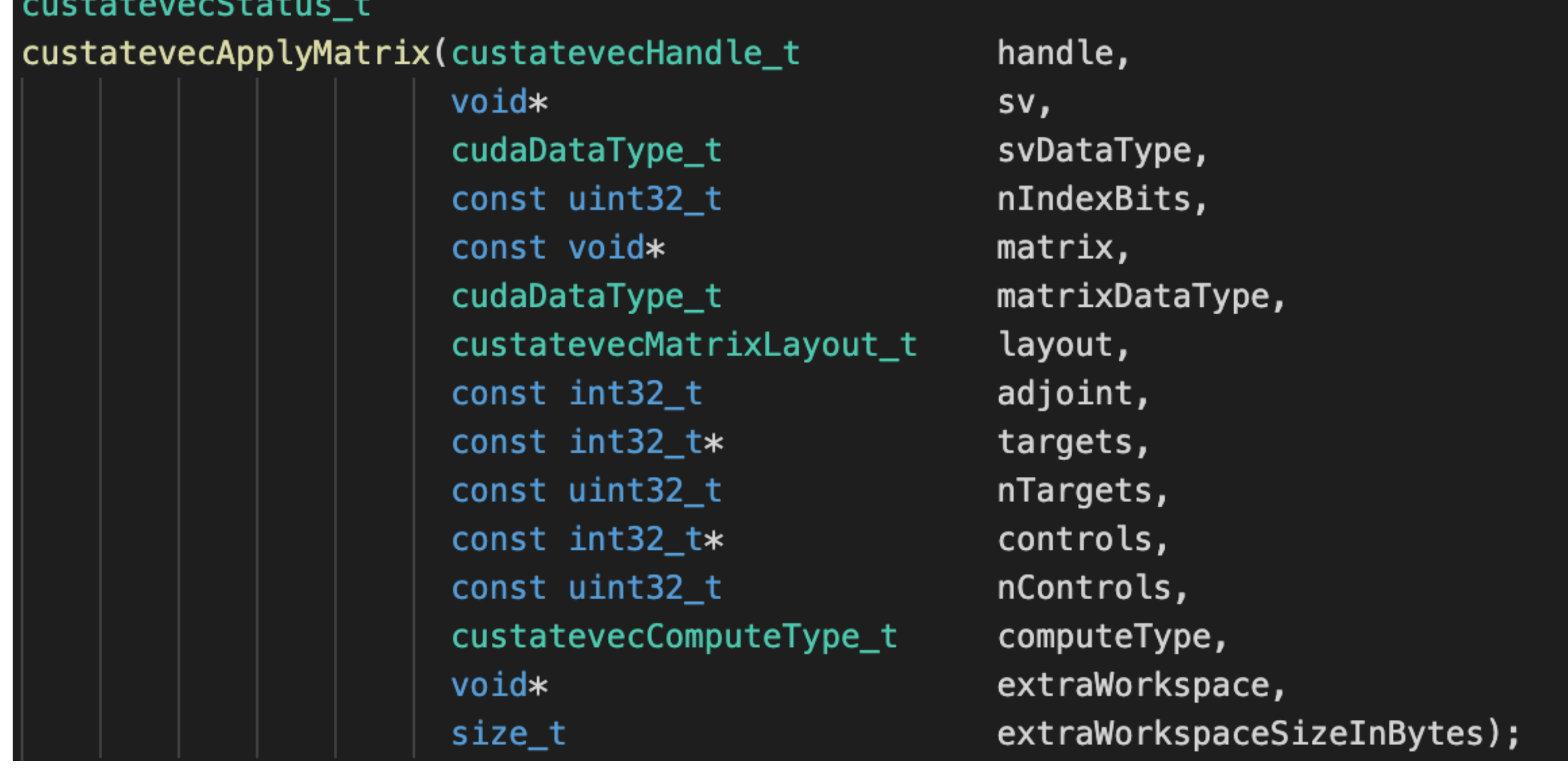

## **cuStateVec** A LIBRARY TO ACCELERATE STATE VECTOR BASED QUANTUM CIRCUIT SIMULATION

Measure and collapse the quantum state, and store result (0 or 1) in the classical register

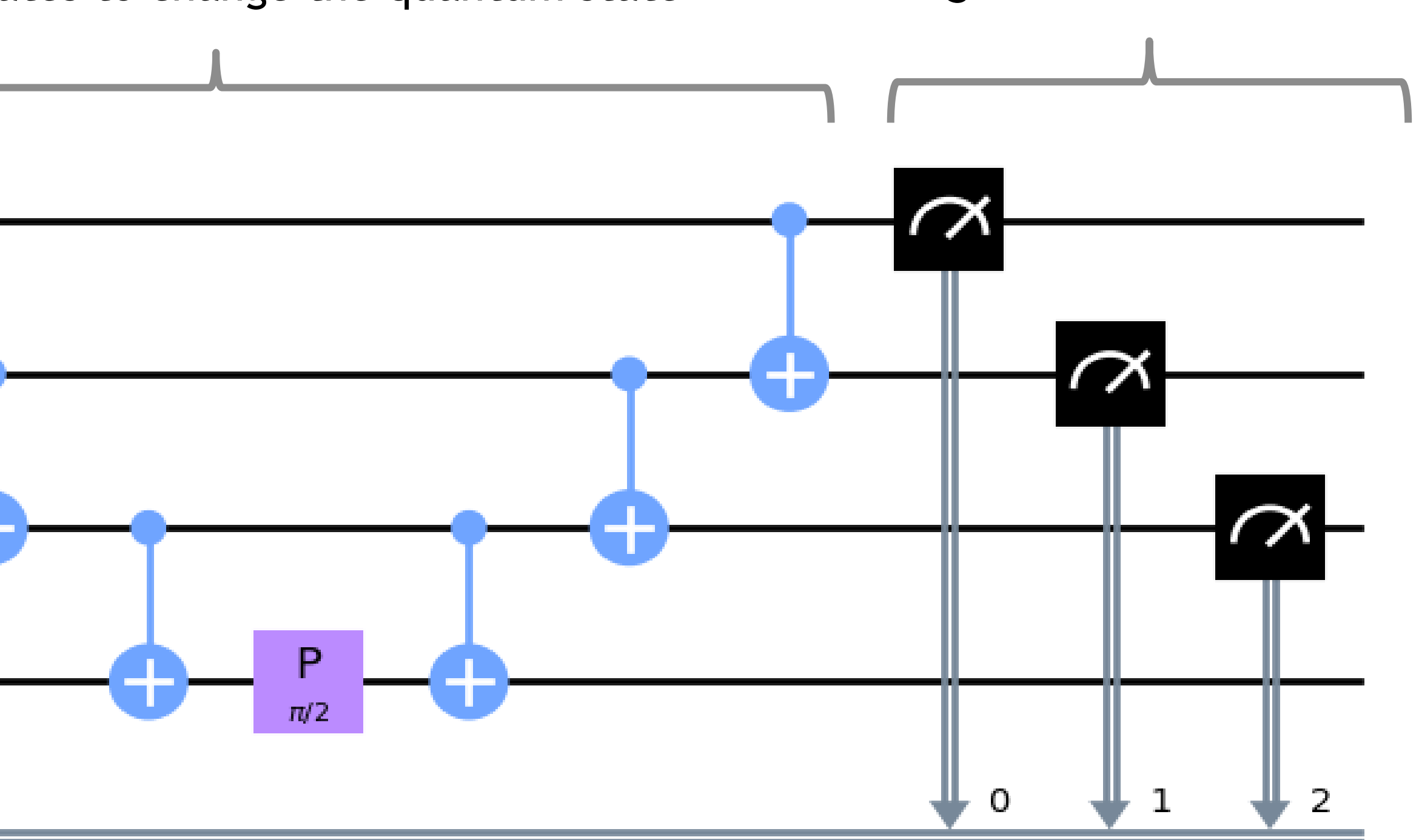

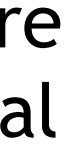

**E** DVIDIA.

#### A100 80G vs 64 core CPU VQE speed-up relative to single CPU

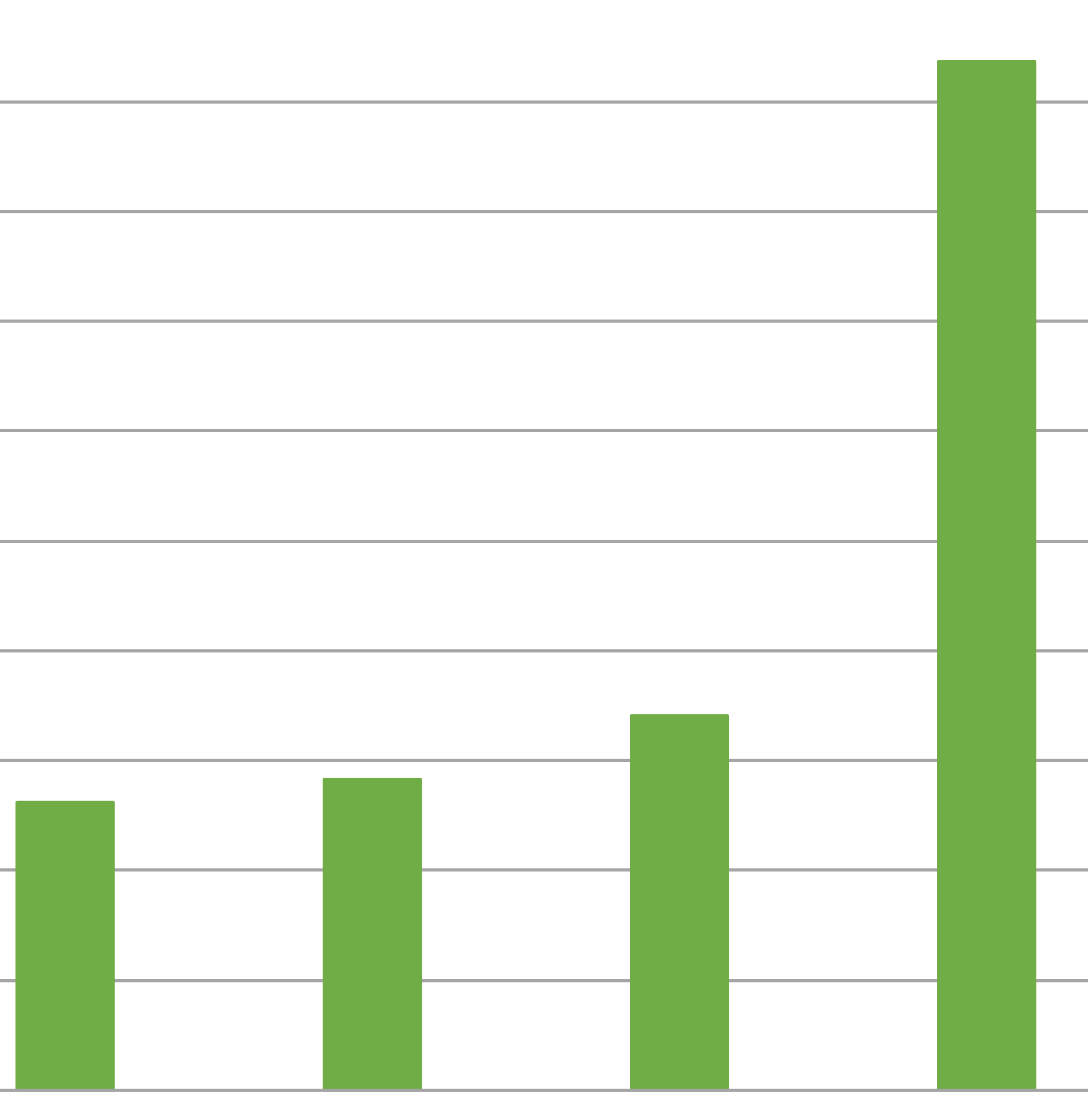

LiH  $(8 \text{ qubits})$  H2O  $(10 \text{ qubits})$  CH4  $(14 \text{ qubits})$  C2H4  $(22 \text{ qubits})$ 

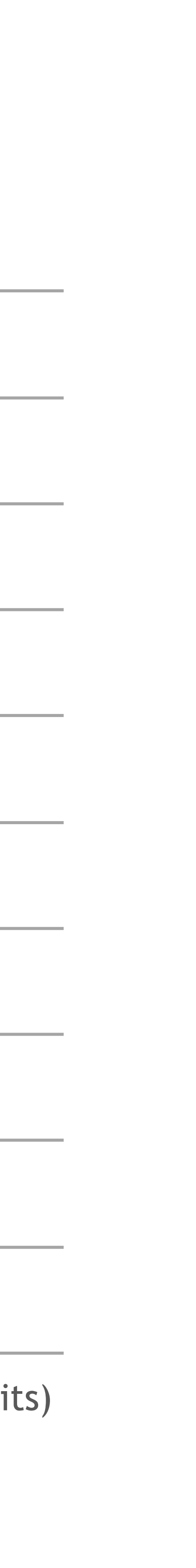

Benchmarks run using Cirq/Qsim with modifications to integrate cuStateVec CPUs used were AMD EPYC 7742 with 64 cores QFT circuit with 32 qubits and depth 63 Shor's circuit with 30 qubit and depth 15560 (integer factorized: 65) Sycamore supremacy circuit m=14 with 7480 gates

## **cuStateVec – SINGLE-GPU** PRELIMINARY PERFORMANCE OF Cirq/Qsim + cuStateVec ON THE A100

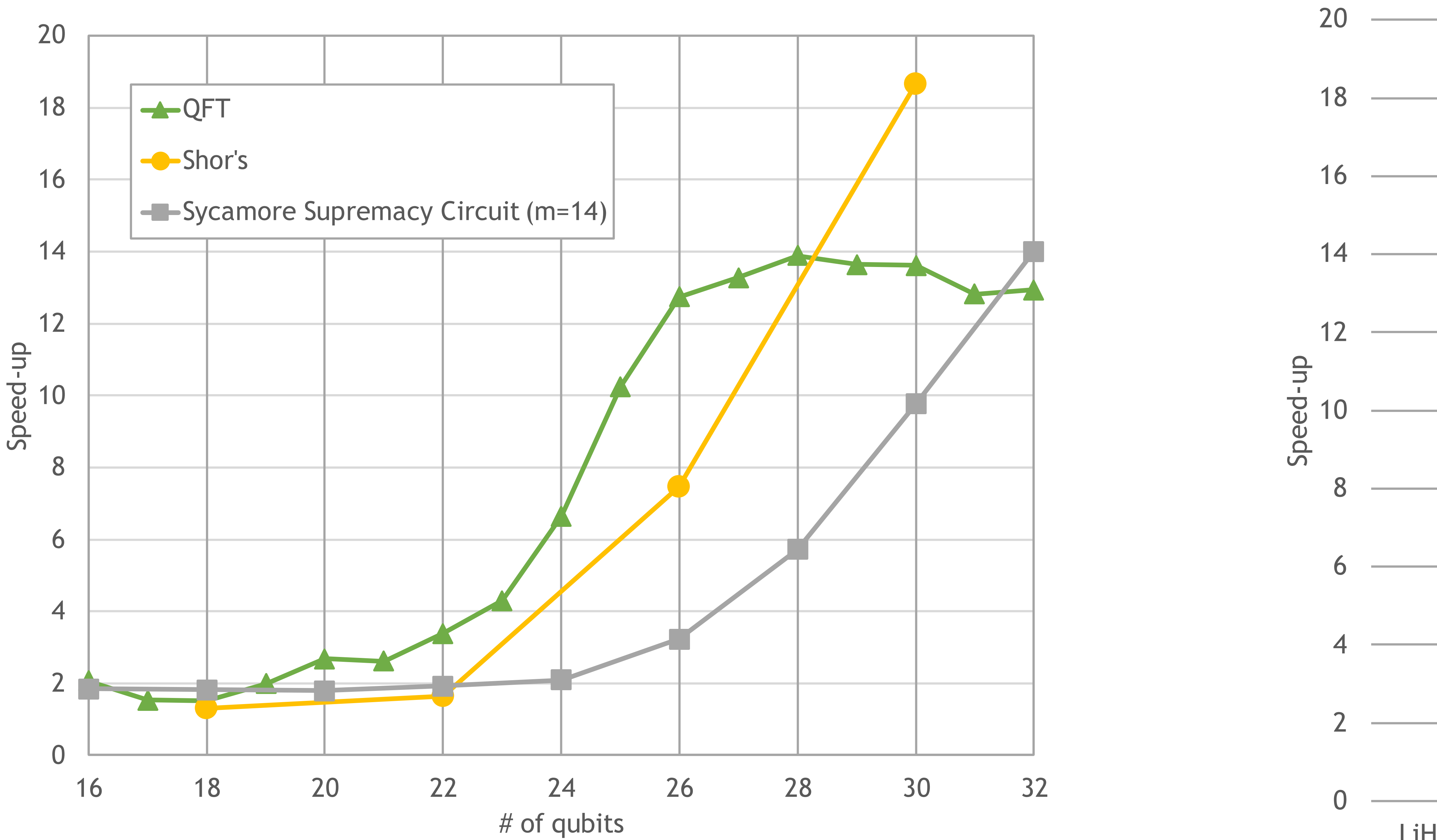

VQE benchmarks have all orbitals and results were measured for the energy function evaluation

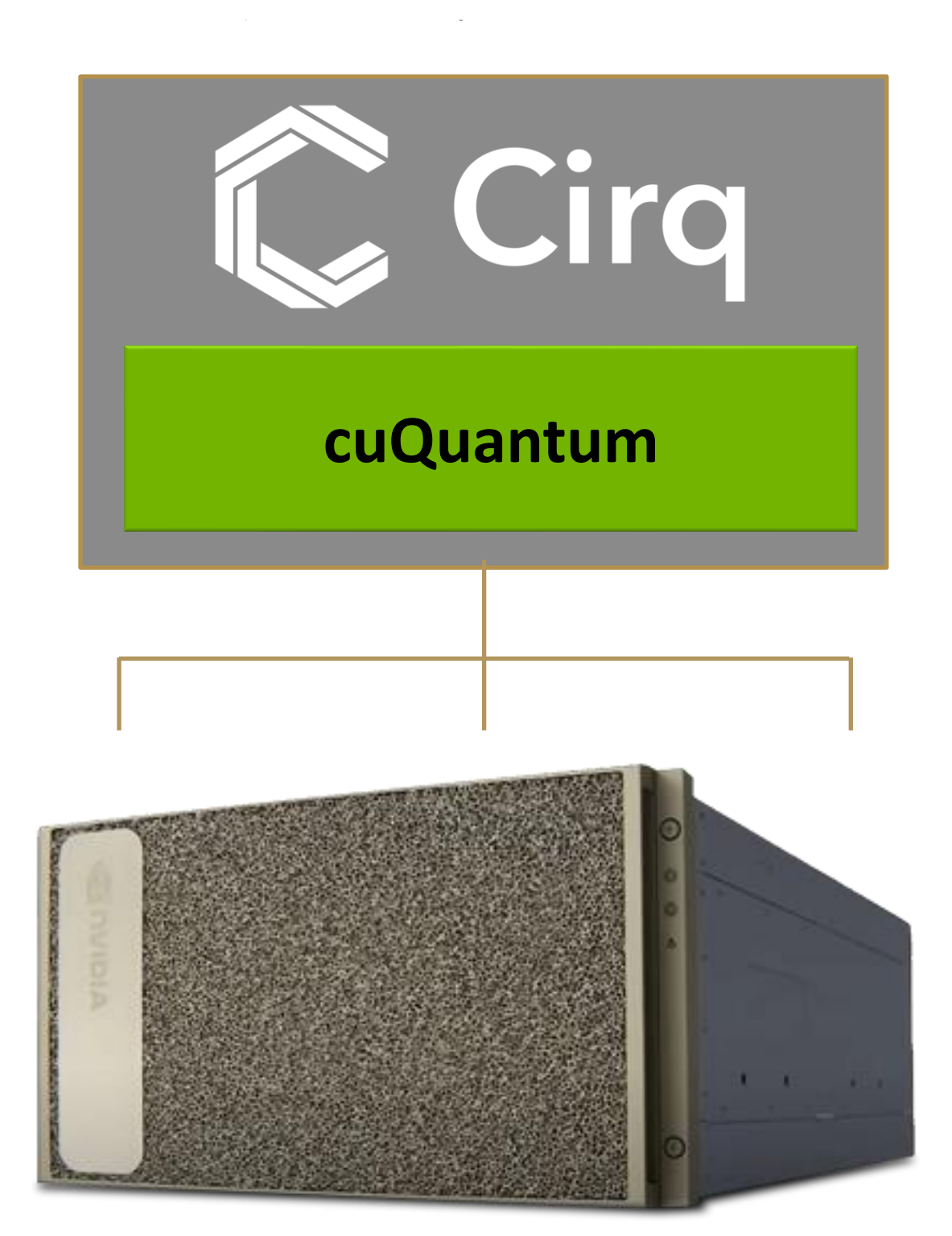

- Full Quantum Simulation Stack
- World class performance on key quantum algorithms
- Available Q1 2022

## **Announcing DGX Quantum Appliance** MULTI-GPU CONTAINER WITH CIRQ/QSIM/CUQUANTUM

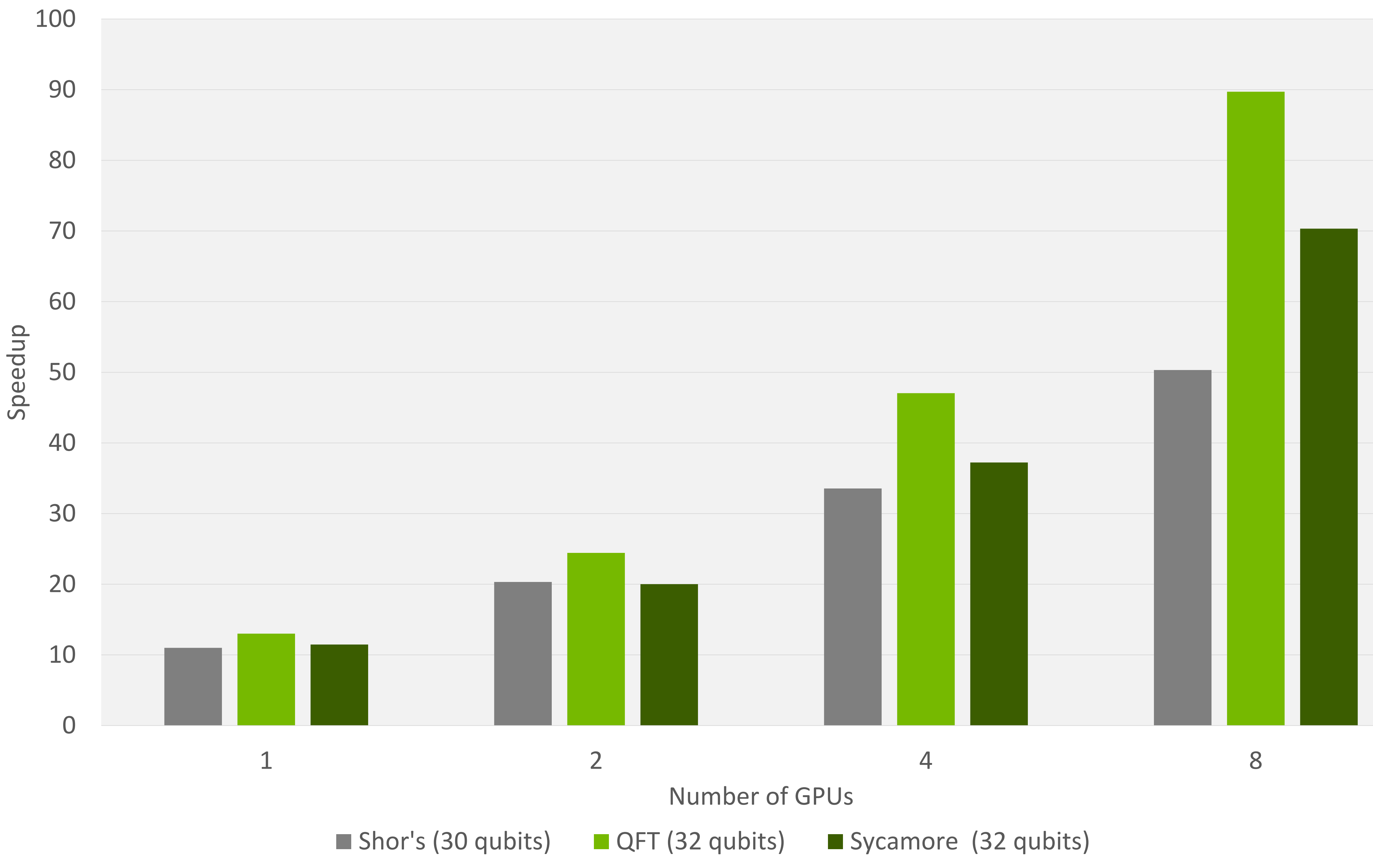

![](_page_9_Picture_8.jpeg)

### Multi-GPU Speed-up of Cirq with cuQuantum on DGX A100

![](_page_9_Picture_11.jpeg)

![](_page_9_Picture_12.jpeg)

![](_page_10_Figure_10.jpeg)

![](_page_10_Figure_11.jpeg)

![](_page_10_Picture_13.jpeg)

## **cuTensorNet** A LIBRARY TO ACCELERATE TENSOR NETWORK BASED QUANTUM CIRCUIT SIMULATION

- **The cuTensorNet library initially will provide the** following APIs:
	- 1. Given a tensor network definition calculate optimal contraction path subject to memory constraints and parallelization needs:
		- **Hyper-optimization is used to find contraction path** with lowest total cost (eg, FLOPS or time estimate)
		- **· Slicing is introduced to create parallelism or reduce** maximum intermediate tensor sizes
	- 2. Given a contraction path for a Tensor Network calculate an optimized execution plan
		- **EXECUTENSOR heuristics**
	- 3. Execute the TN contraction
- cuTensorNet depends on the latest cuTENSOR library for executing all pairwise contractions for cuTENSOR

![](_page_10_Picture_15.jpeg)

## **cuTensorNet** PRELIMINARY TENSOR NETWORK PATH OPTIMIZATION PERFORMANCE

[1] Gray & Kourtis, Hyper-optimized tensor network contraction, 2021<https://quantum-journal.org/papers/q-2021-03-15-410/pdf/> [2] opt-einsum <https://pypi.org/project/opt-einsum/>

- Path optimization cost is amortized over many TN contractions in a QCS
- **Performance optimizations** within cuTensorNet allow efficient exploration of the solution space by its hyperoptimizer

![](_page_11_Picture_8.jpeg)

![](_page_11_Picture_9.jpeg)

![](_page_11_Figure_1.jpeg)

Sycamore Supremacy Circuit

## **cuTensorNet – SINGLE-GPU** PRELIMINARY PERFORMANCE DATA FOR TENSOR NETWORK CONTRACTION

![](_page_12_Figure_1.jpeg)

Total Contraction Speed-up cu TensorNet vs. CuPy

- Switching execution from CuPy to cuTensorNet alone has big impact on performance regardless of which path optimization library is used
- **EXPERITE: Contraction performance of different** paths is also dependent on the ordering
- **Performance optimizations within** cuTensorNet will allow exploration of a larger solution space by its hyperoptimizer
	- **Path optimization cost is amortized over** many TN contractions in a QCS

![](_page_12_Picture_9.jpeg)

Benchmarks run using Cirq/Qsim with modifications to integrate upcoming multi-GPU APIs in cuStateVec CPUs used were AMD EPYC 7742 with 64 cores each

# **The MaxCut Problem**

![](_page_13_Figure_5.jpeg)

![](_page_13_Picture_0.jpeg)

Image courtesy Xanadu Inc. https://pennylane.ai/qml/demos/tutorial\_qaoa\_maxcut.html

- NP-Complete combinatorial optimization problem
- Applications include clustering, network design, statistical physics, and more

Otterbach et. al. Unsupervised Machine Learning on a Hybrid Quantum Computer. arxiv: 1712.05771

## • Early target for hybrid variational quantum

• QAOA proposed by Farhi et.al.: arxiv: 1411.4028

- algorithms
	-
- 19Q chip in 2017

• Several HW demonstrations, including on Rigetti

![](_page_13_Picture_16.jpeg)

# **Simulating MaxCut using Tensor Networks**

- Tensor Networks are a natural fit for MaxCut
	- Fried et. al. (2017) https://arxiv.org/abs/1709.03636
	- Huang et. al (2019) https://arxiv.org/pdf/1909.02559.pdf
	- Lykov et. al. (2020) <https://arxiv.org/pdf/2012.02430.pdf>
- Patti et. al.(2021): NVIDIA Research proposes a novel variational quantum algorithm
	- Based on 1D tensor ring representation
	- Multibasis encoding
	- Able to find accurate solution for 512 vertices (256 qubits) on a single GPU

Paper: <https://arxiv.org/pdf/2106.13304.pdf>

Code: https://github.com/tensorly/quantum

![](_page_14_Picture_12.jpeg)

![](_page_14_Figure_17.jpeg)

![](_page_14_Picture_19.jpeg)

![](_page_15_Picture_0.jpeg)

![](_page_15_Picture_1.jpeg)

NVIDIA's Selene DGX SuperPOD based supercomputer

[1] Danylo Lykov et al, Tensor Network Quantum Simulator With Step-Dependent Parallelization, 2020 <https://arxiv.org/pdf/2012.02430.pdf>

#### 210

10,000

- Using NVIDIA's Selene supercomputer
- Solved a 3,375 vertex problem (1,688 qubits) with 97% accuracy
- Solved a 10,000 vertex problem (5,000 qubits) with 93% accuracy

#### **Scaling to a Supercomputer** 1 **0**  $\mathbf{H}$  del grafico del grafico del grafico del grafico del grafico del grafico del grafico del grafico del grafico del grafico del grafico del grafico del grafico del grafico del grafico del grafico del grafico del graf

Previous largest problem, Theta Supercomputer [1]

![](_page_15_Picture_12.jpeg)

![](_page_15_Figure_16.jpeg)

![](_page_15_Picture_17.jpeg)

### Vertex Count

**Programming cuQuantum in C++**

![](_page_16_Picture_2.jpeg)

## **QCOR: A HPC-READY, C++ COMPILER FOR QUANTUM-CLASSICAL COMPUTING** Extend C++ with quantum kernels that can be compiled to available physical and simulation backends.

the following signature.

![](_page_17_Figure_1.jpeg)

- **Language extension to**  $C++$ 
	-
	-
	-
- -
- 
- Available under the new QIR Alliance

using  $QPEOracleSigma = KernelSignature \leq qubit$ \_qpu\_\_ *void* qpe(qreg q, QPEOracleSignature oracle) { // Extract the counting qubits and the state qubit auto counting\_qubits =  $q$  extract\_range({0,3}); // Get the eigenstate qubit auto state\_qubit =  $q[3]$ ; // Put it in  $|1>$  eigenstate  $X(\text{state\_qubit})$ ; // Create uniform superposition on all 3 qubits  $H$ (counting\_qubits); // run ctr-oracle operations for  $(auto i : range(counting_qubits.size()) )$  { const int nbCalls =  $1 \ll i$ ; for  $(auto j : range(nbCalls))$  { oracle.ctrl(counting\_qubits[i], state\_qubit); // Run Inverse QFT on counting qubits  $iqft(counting_qubits);$ // Measure the counting qubits

```
Measure(counting_qubits);
```

```
// Oracle I want to consider
qpu void oracle(qubit q) { T(q); }
```

```
int main(int argc, char **argv) {
 auto q = qalloc(4);
 ape(q, oracle);q.print();
```
![](_page_17_Picture_14.jpeg)

## **VARIATIONAL ALGORITHMS WITH QCOR** High-level API for defining variational algorithms with user input on the quantum Operator, state preparation circuit, and classical optimization.

```
_qpu__ void ansatz(qreg q, double theta) {
  X(q[0]);X(q[2]);
  compute \{Rx(q[0], constants: pi / 2;
    for (\text{auto } i : \text{range}(3)) H(q[i + 1]);for (auto i : range(3)) \sqrt{2}CX(q[i], q[i + 1]);action \{ Rz(q[3], theta) \}int main()
  std::string h2\_geom = R''#(H \ 0.000000 \ 0.00.0
               0.0 .7474)#";
   0.0
  auto H =createOperator("pyscf" {{"basis", "sto-3g"}, {"geometry", h2_geom}});
  OptFunction opt_function(
      [\delta] (std: vector<double> x) {
        return ansatz::observe(H, qalloc(4), x[0]);
      У,
      1);auto [energy, opt_params] = createOptimizer("nlopt") \rightarrow optimize(opprint(energy);
```
![](_page_18_Picture_20.jpeg)

- **Variational Quantum Eigensolver** 
	- **Used to compute minimal eigenvalue of given Hamiltonian** Hilbert space and search for ground eigenstate function arguments Easy mechanism for creating Hamiltonian Operator from existing chemistry packages **• Optimizer extension point, implemented to provide a wide variety** of classical optimization routines.
	-
	-
- In qcor
- 
- 
- 
- **Define a state preparation ansatz, parameterized to explore the EXTEL Ansatz measurements dictated by Hamiltonian structure** ■ State prep is a quantum kernel function, parameterized by **• Define optimization functions via standard lambdas.** Compile and execute on physical architecture with **\$ qcor –qpu ibm:ibmq\_boeblingen qpe.cpp –shots 100**

## **\$ ./a.out**

Compile and run on cuStateVec with

#### **\$ qcor –qpu custatevec qpe.cpp –shots 100 \$ ./a.out**

## **PROGRAMMING CUQUANTUM WITH OPENQASM 3** Build on the MLIR, lower languages to the LLVM adherent to the QIR specification

- **Quantum Intermediate Representation** 
	- **EXT** Unified compiler representation embedded LLVM IR
	- Low-level target for language lowering
- MLIR and the Quantum Dialect
	- **Language-level representation for quantum** computing
	- **Progressive lowering from language-level IR** IR adherent to the QIR specification
	- Can mix dialects (specifically those for clast control flow)
- **Parse OpenQASM3, walk parse tree, generations** tree, transform / lower to LLVM IR
- **· Use LLVM toolchain to generate binary exeding** link to QIR implementation library
- cuStateVec backend enabled through existi QCOR/XACC integration

#### Compile and run on cuStateVec with

- **\$ qcor –qpu custatevec rwpe.qasm**
- **\$ ./a.out**

### Random-walk Phase Estimation

![](_page_19_Picture_160.jpeg)

![](_page_19_Figure_16.jpeg)

![](_page_19_Picture_161.jpeg)

![](_page_20_Picture_0.jpeg)